# **Chapter 1. Use CDI in JOnAS**

## **Table of Contents**

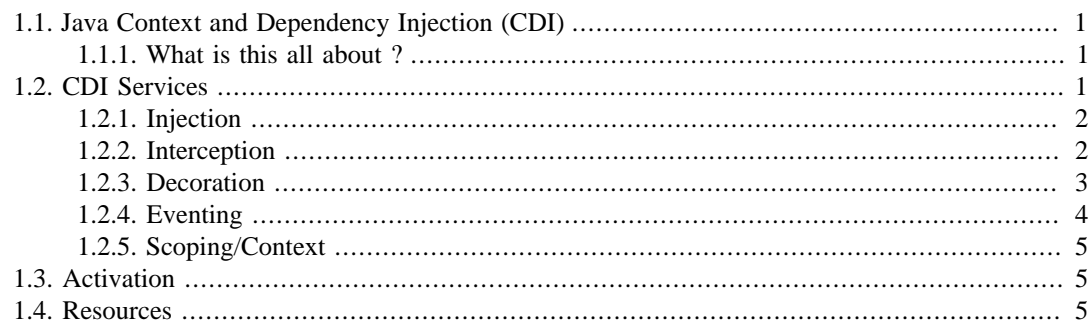

# <span id="page-0-0"></span>**1.1. Java Context and Dependency Injection (CDI)**

### <span id="page-0-1"></span>**1.1.1. What is this all about ?**

In a nutshell, the *Java Context and Dependency Injection* (CDI for short) is a *Java EE 6 specification* that defines a powerful set of complementary services that help improve the structure of application code.

- A well-defined lifecycle for stateful objects bound to lifecycle contexts, where the set of contexts is extensible
- A sophisticated, typesafe dependency injection mechanism, including the ability to select dependencies at either development or deployment time, without verbose configuration
- Support for Java EE modularity and the Java EE component architecture the modular structure of a Java EE application is taken into account when resolving dependencies between Java EE components
- Integration with the Unified Expression Language (EL), allowing any contextual object to be used directly within a JSF or JSP page
- The ability to decorate injected objects
- The ability to associate interceptors to objects via typesafe interceptor bindings
- An event notification model
- A web conversation context in addition to the three standard web contexts defined by the Java Servlets specification
- An SPI allowing portable extensions to integrate cleanly with the container

CDI can be seen as a standard alternative to proprietary containers (Spring framework, Guice, ...).

# <span id="page-0-2"></span>**1.2. CDI Services**

Here is a quick description of the major features of the CDI programming model.

### <span id="page-1-0"></span>**1.2.1. Injection**

CDI injection is based on the Dependency Injection specification [\(JSR 330](http://jcp.org/en/jsr/detail?id=330) [[http://jcp.org/en/jsr/detail?](http://jcp.org/en/jsr/detail?id=330) [id=330](http://jcp.org/en/jsr/detail?id=330)]) that defines basic injection capabilities. CDI extends this specification by adding the Qualifier annotation concept that helps to disambiguate between 2 possible injection targets.

It provides means to assemble your application components very easily, using only annotations, in a type-safe way.

Definition of a qualifier @Synchronous annotation:

```
@Qualifier
@Retention(RUNTIME)
@Target({METHOD, FIELD, PARAMETER, TYPE})
public @interface Synchronous {}
```
Placed on top of a bean class, it qualifies the bean.

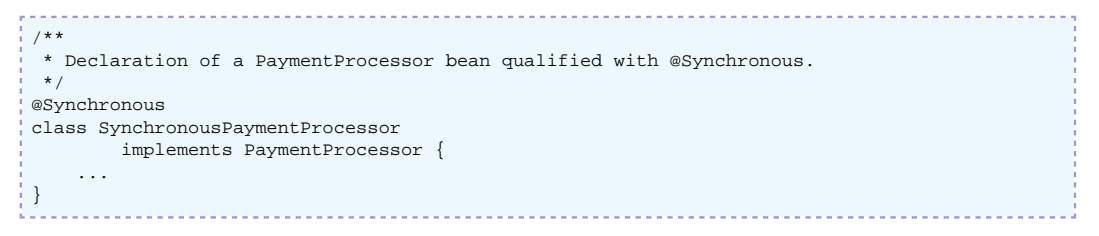

It's used at the injection point to help the container choose the right PaymentProcessor bean to inject.

```
/**
 * Declared a dependency on a PaymentProcessor bean qualified with @Synchronous
 */
@Inject @Synchronous PaymentProcessor paymentProcessor;
```
### <span id="page-1-1"></span>**1.2.2. Interception**

Interception in the CDI model is also annotation based. Any CDI bean can be intercepted using the Java EE 5 interception mechanism (@AroundInvoke).

Interceptors allow common, cross-cutting concerns to be applied to beans via custom annotations. Interceptor types may be individually enabled or disabled at deployment time.

The AuthorizationInterceptor class defines a custom authorization check:

```
@Secure @Interceptor
public class AuthorizationInterceptor {
    @Inject @LoggedIn User user;
     @Inject Logger log;
     @AroundInvoke
     public Object authorize(InvocationContext ic) throws Exception {
        try {
            if ( !user.isBanned() ) {
                log.fine("Authorized");
                return ic.proceed();
 }
             else {
                log.fine("Not authorized");
            throw new NotAuthorizedException();
 }
 }
        catch (NotAuthenticatedException nae) {
            log.fine("Not authenticated");
            throw nae;
        }
 }
```
 $\left\{ \right.$  } The @Interceptor annotation, identifies the AuthorizationInterceptor class as an

interceptor. The @Secure annotation is a custom interceptor binding type.

@Inherited @InterceptorBinding @Target({TYPE, METHOD}) @Retention(RUNTIME) public @interface Secure {}

The @Secure annotation is used to apply the interceptor to a bean:

```
@Model
public class DocumentEditor {
    @Inject Document document;
     @Inject @LoggedIn User user;
     @Inject @Documents EntityManager em;
     @Secure
     public void save() {
         document.setCreatedBy(currentUser);
         em.persist(document);
     }
}
```
#### **Note**

By default interceptors are not activated. They have to be explicitely declared in the beans.xml file.

```
<beans xmlns="http://java.sun.com/xml/ns/javaee"
       xmlns:xsi="http://www.w3.org/2001/XMLSchema-instance"
       xsi:schemaLocation="http://java.sun.com/xml/ns/javaee http://
java.sun.com/xml/ns/javaee/beans_1_0.xsd">
   <interceptors>
     <!-- Interceptors are only activated if listed in the beans.xml file -->
     <class>org.ow2.jonas.examples.cdi.interceptor.AroundMethodLogInterceptor</
class>
   </interceptors>
</beans>
```
### <span id="page-2-0"></span>**1.2.3. Decoration**

The CDI programming model eases the usage of the [decorator pattern](http://en.wikipedia.org/wiki/Decorator_pattern) [[http://en.wikipedia.org/wiki/](http://en.wikipedia.org/wiki/Decorator_pattern) [Decorator\\_pattern\]](http://en.wikipedia.org/wiki/Decorator_pattern).

An abstract bean type (implementing an interface) can be annoted with @Decorator, it has a @Delegate annotated member and overrides one (or more) methods of the interface.

```
public interface User {
     String getName();
     String getCompanyName();
}
```
The LongNameUserDecorator will be applied on all User beans.

```
@Decorator
public abstract class LongNameUserDecorator implements User {
     @Inject
     @Delegate
    private User delegate;
     public String getName() {
         return delegate.getName() + " (Last name added with @Decorator)";
     }
```
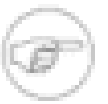

#### **Note**

Like interceptors, decorators may be easily enabled or disabled at deployment time with the beans.xml file.

```
<beans xmlns="http://java.sun.com/xml/ns/javaee"
        xmlns:xsi="http://www.w3.org/2001/XMLSchema-instance"
        xsi:schemaLocation="http://java.sun.com/xml/ns/javaee http://
java.sun.com/xml/ns/javaee/beans_1_0.xsd">
   <decorators>
     <!-- Decorators are only activated if listed in the beans.xml file -->
     <class>org.ow2.jonas.examples.cdi.user.decorator.LongNameUserDecorator</
class>
   </decorators>
</beans>
```
### <span id="page-3-0"></span>**1.2.4. Eventing**

CDI comes with a full featured eventing support. It nicely decouple the observed object from the observers: the container links each of them together.

### **1.2.4.1. Observed Element**

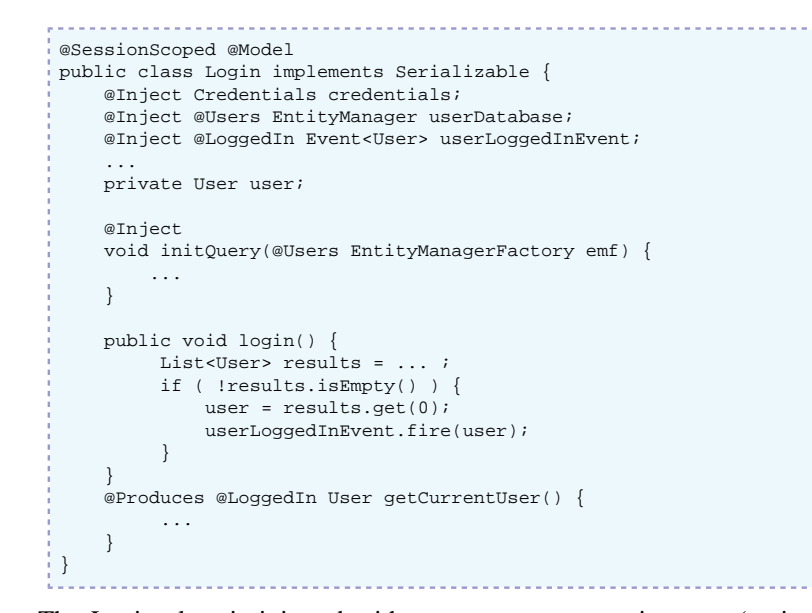

The Login class is injected with an Event<User> instance (notice the @LoggedIn qualifier annotation).

When the User gets logged in, userLoggedInEvent.fire(user) is executed and all observer methods will be synchronously invoked.

### **1.2.4.2. Observer Method**

```
@SessionScoped
public class Permissions implements Serializable {
    @Produces
     private Set<Permission> permissions = new HashSet<Permission>();
     @Inject @Users EntityManager userDatabase;
     Parameter<String> usernameParam;
     ...
     void onLogin(@Observes @LoggedIn User user) {
         permissions = new HashSet<Permission>(
            userDatabase.createQuery(query)
                        .setParameter(usernameParam, user.getUsername())
                        .getResultList() );
```
} Notice the onLogin() method, it's an observer method because of the @Observes parameter annotation. This method will be invoked when a User event will be fired by a @LoggedIn annotated

## <span id="page-4-0"></span>**1.2.5. Scoping/Context**

Event<User> field.

}

Instance's life-cycle is bound to a scope (request, session, application).

Beans can de declared to be bound in one scope

```
@SessionScoped
public class Order { ... }
```
Injection/Producers points can also be annotated with scope requirements:

```
public class Shop {
 @Produces @ApplicationScoped @All
   public List<Product> getAllProducts() { ... }
   @Produces @SessionScoped @WishList
   public List<Product> getWishList() { ..... }
}
```
# <span id="page-4-1"></span>**1.3. Activation**

In order to activate CDI on JOnAS, the 'cdi' service must be declared in the \$JONAS\_BASE/conf/ jonas.properties in the jonas.services property.

```
jonas.services registry,jmx,... ,cdi
```
JOnAS is using Weld (the CDI reference implementation) under the hood.

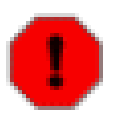

#### **Warning**

Current CDI support in JOnAS is limited to web applications. Future versions will enable EJB and EAR support.

## <span id="page-4-2"></span>**1.4. Resources**

- Dependency Injection Specification [\(JSR 330](http://jcp.org/en/jsr/detail?id=330) [<http://jcp.org/en/jsr/detail?id=330>])
- @Inject [Google project](http://code.google.com/p/atinject/) [\[http://code.google.com/p/atinject/](http://code.google.com/p/atinject/)]
- Java Context and Dependency Injection Specification ([JSR 299](http://jcp.org/en/jsr/detail?id=299) [[http://jcp.org/en/jsr/detail?](http://jcp.org/en/jsr/detail?id=299) [id=299](http://jcp.org/en/jsr/detail?id=299)])
- RedHat [JBoss Weld \[http://seamframework.org/Weld\]](http://seamframework.org/Weld) (Reference Implementation) + [Documentation \[http://docs.jboss.org/weld/reference/1.1.0.Final/en-US/html/\]](http://docs.jboss.org/weld/reference/1.1.0.Final/en-US/html/)
- [Apache WebBeans](http://openwebbeans.apache.org/) [\[http://openwebbeans.apache.org/\]](http://openwebbeans.apache.org/) (ASL2 Licensed Implementation) + [Documentation \[http://openwebbeans.apache.org/1.0.0-SNAPSHOT/documentation.html](http://openwebbeans.apache.org/1.0.0-SNAPSHOT/documentation.html)]
- JOnAS CDI Sample (in examples/ or [online](http://websvn.ow2.org/listing.php?repname=jonas&path=%2Fsandbox%2Fsauthieg%2Fjonas-cdi-webapp%2F) [[http://websvn.ow2.org/listing.php?](http://websvn.ow2.org/listing.php?repname=jonas&path=%2Fsandbox%2Fsauthieg%2Fjonas-cdi-webapp%2F) [repname=jonas&path=%2Fsandbox%2Fsauthieg%2Fjonas-cdi-webapp%2F](http://websvn.ow2.org/listing.php?repname=jonas&path=%2Fsandbox%2Fsauthieg%2Fjonas-cdi-webapp%2F)])